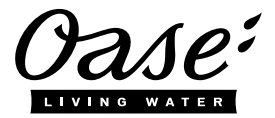

## **Quick Start InScenio FM-Master WLAN**

## **A1 – Wi-Fi connection: via WPS**

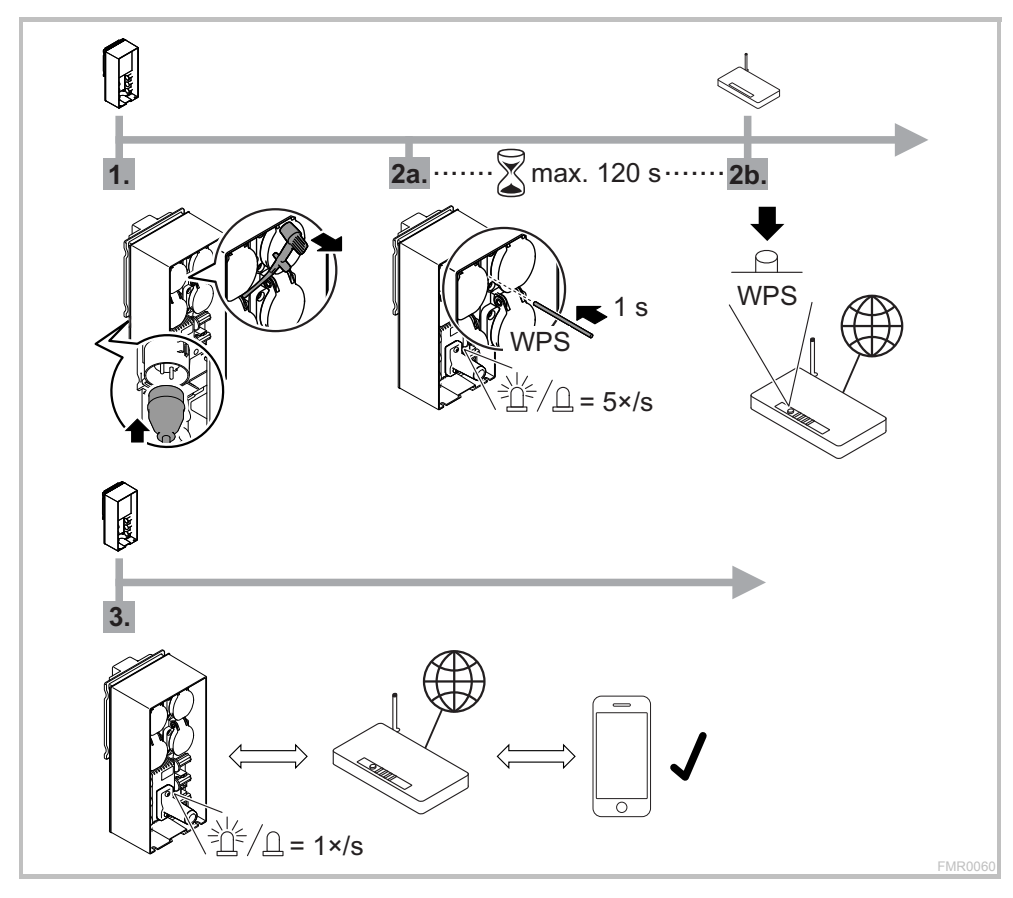

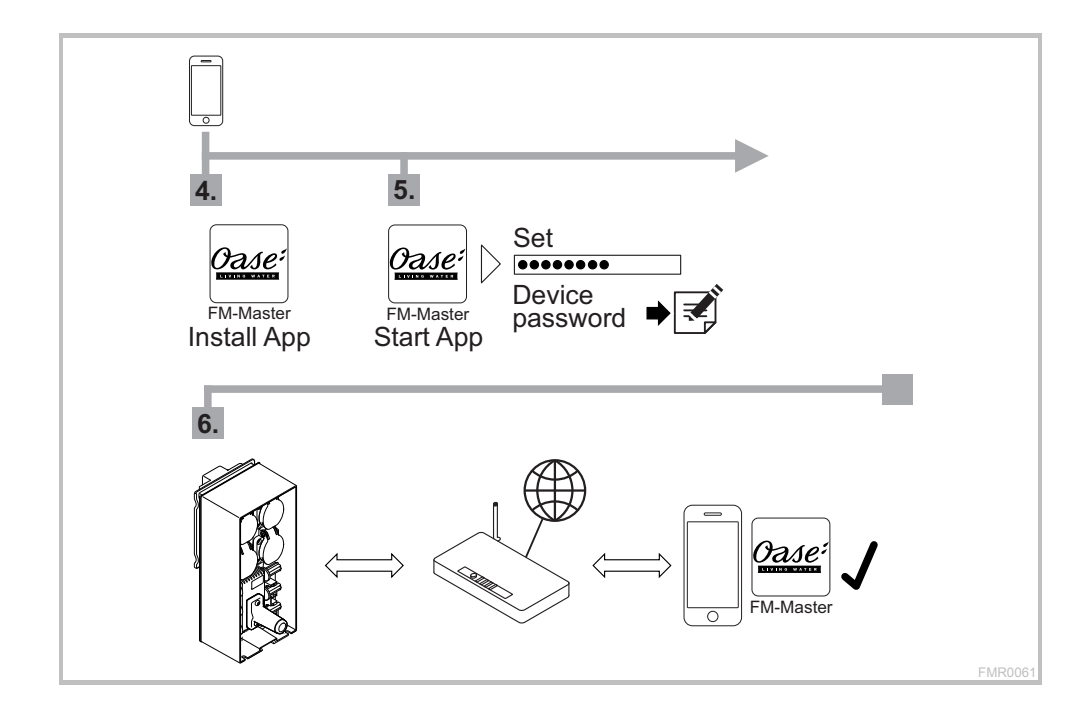

## **A2 – Wi-Fi connection: manually**

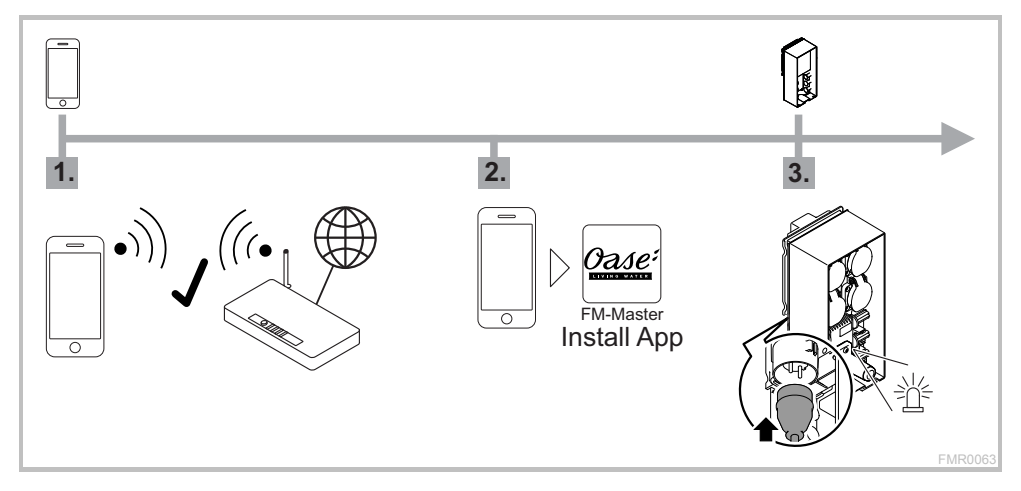

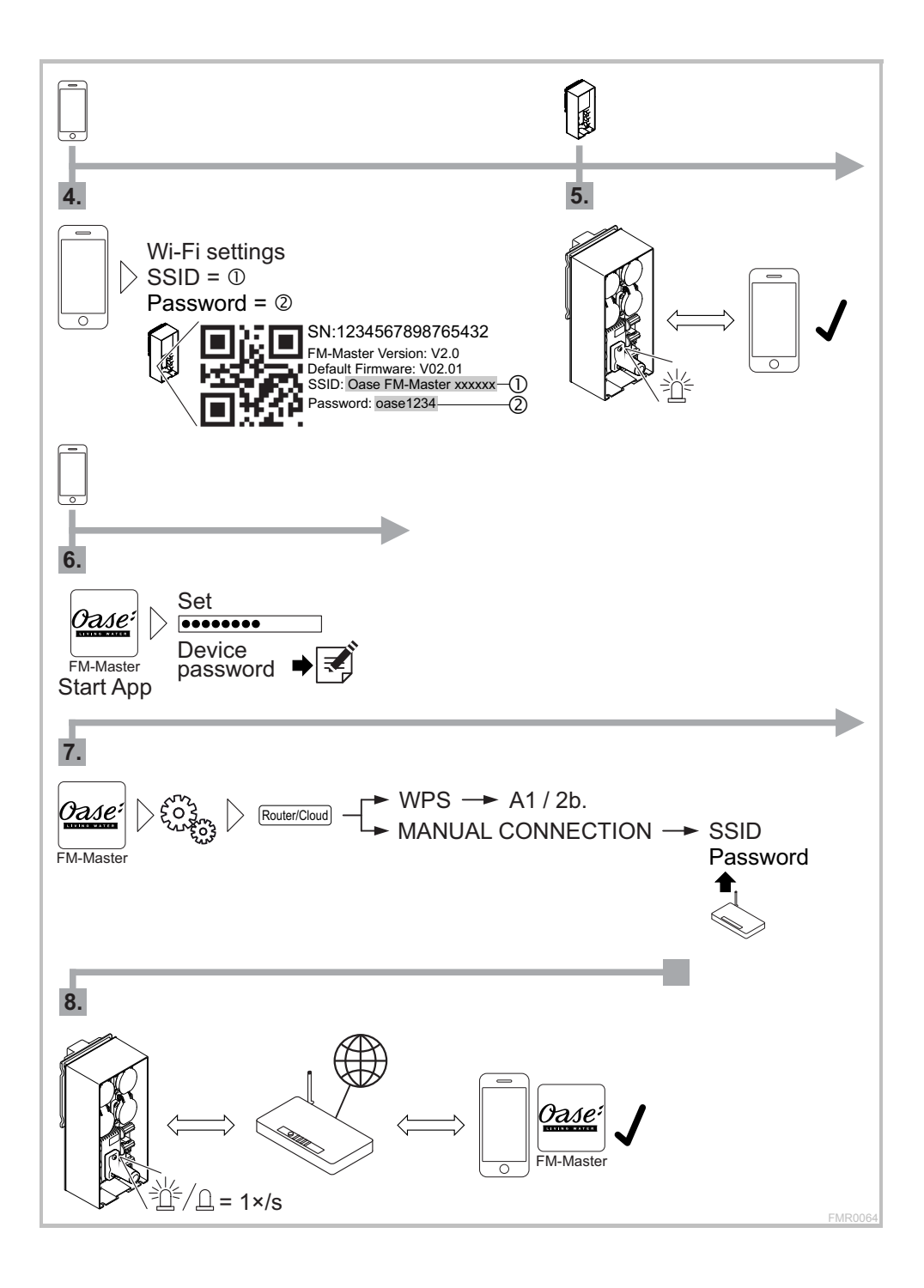

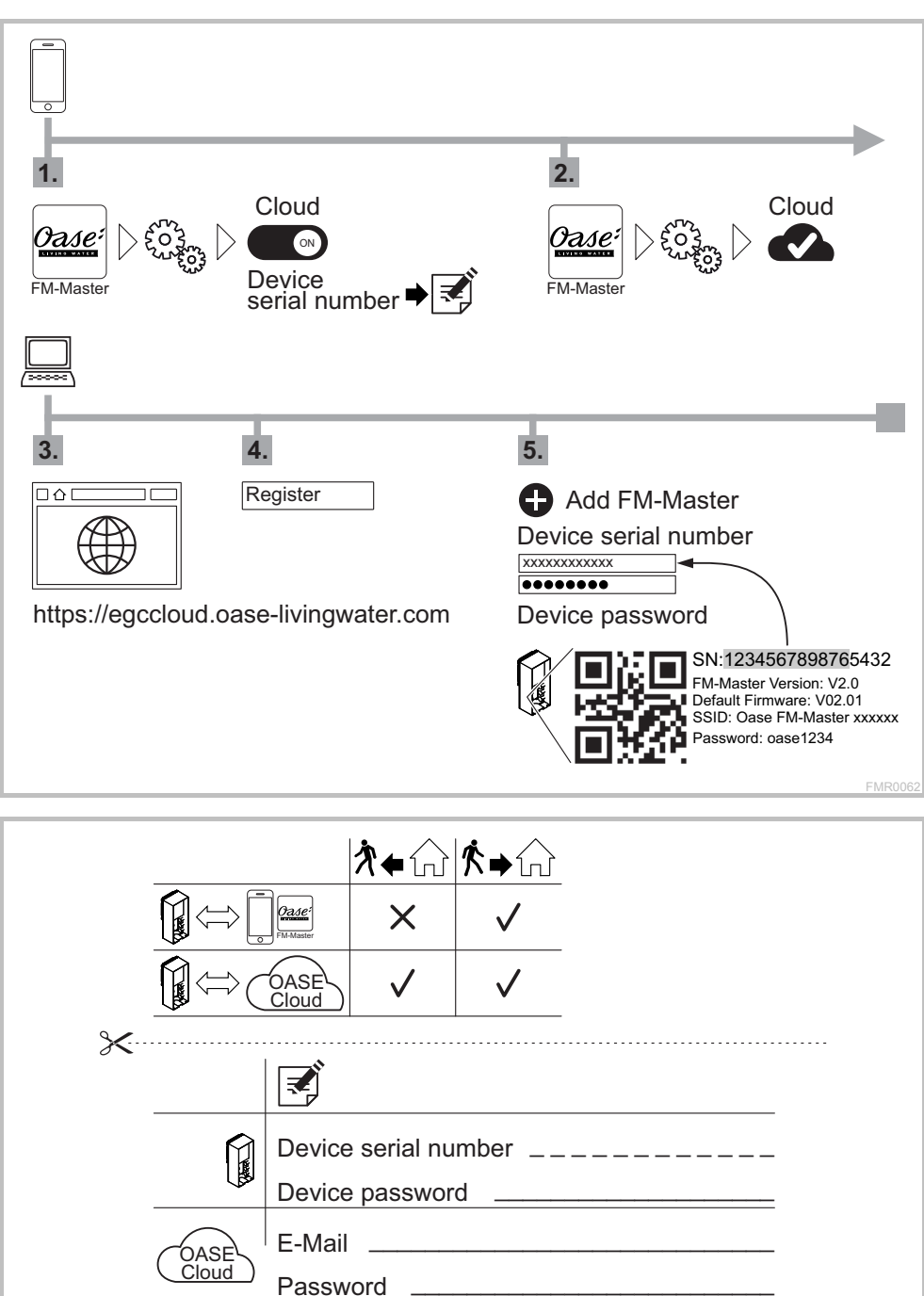

FMR0065

## **B – InScenio FM-Master WLAN EGC: Cloud connection**